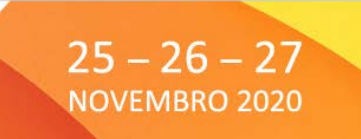

## **Indicações para participantes:**

- Pode **entrar no evento** através de um computador de secretária, portátil, *tablet* ou telemóvel, preferencialmente através do *browser* Microsoft Edge ou Google Chrome atualizados; Certifique-se, também, de que o seu equipamento dispõe de câmara (incorporada ou externa) e sistema de som (colunas, altifalantes, som próprio do equipamento).
- O Encontro decorrerá na plataforma **WEBEX**.
- Não sendo obrigatório para aceder à plataforma, aconselhamos a criação de uma **conta gratuita** em [www.webex.com](http://www.webex.com/) =» webex meetings. Desta forma será automaticamente produzido um calendário com todos os *links* de todas as sessões que o/a avisará 15 minutos antes do seu início.
- Receberá, no dia **23 de novembro**, no endereço de email que indicou, os **links de acesso** aos Painéis e workshop em que se inscreveu.
- No dia **24 de novembro**, entre as **10h00 e as 12h00**, estará aberta uma **sessão teste** onde todos os participantes poderão entrar na sala virtual onde vai decorrer o Encontro, para testar as suas condições de acesso à plataforma.
- Nas **sessões plenárias**, os participantes entram sem som e sem imagem, ou seja, com o **microfone e a câmara desligados**, por defeito.
- Caso a sessão contemple espaço de debate, **poderá intervir** de duas formas:
	- 1. **Por escrito**, colocando a sua questão/comentário no espaço agregado ao ícone *Q&A***/P&R** localizado na parte inferior direita do seu ecrã.
	- 2. **Oralmente**, apenas nos *workshops*, acionando o ícone  $\frac{100}{10}$  e aguardando que o moderador lhe dê a palavra. Nessa altura deverá abrir o seu microfone para o voltar a desligar logo após a sua intervenção.
	- 3. Existe, ainda, no ecrã a modalidade *chat***/bate-papo.** Aconselhamos a que seja apenas utilizado para saudações gerais.
- Nos *workshops* todos os participantes terão **acesso à câmara e ao microfone**. Queremos que participe e contribua para a reflexão. Por favor, não interrompa quem está a usar da palavra e participe apenas quando o dinamizador lha der. O contexto digital não comporta participações orais simultâneas, causa ruído e eco na comunicação pelo que pedimos especial atenção a este ponto. **MANTENHA O MICROFONE DESLIGADO, QUANDO NÃO ESTIVER A USAR DA PALAVRA.**
- As **salas virtuais** serão **abertas 60 minutos antes** do início das sessões, para que tenha tempo para testar a sua ligação com calma e tranquilidade.
- Se surgir alguma dificuldade no acesso às sessões/*workshops links* que não consiga ultrapassar, pode entrar em contacto connosco através do email

[comunicacao@sicad.min-saude.pt](mailto:comunicacao@sicad.min-saude.pt) ou para os nº 21 111 90 21/ 21 111 90 47. Seja tolerante e tão descontraído quanto possível: **não existem situações perfeitas**.

• **Aproveite o momento e a experiência**. Estamos todos juntos a participar na construção de um mundo novo.